## HEINE SUALITY

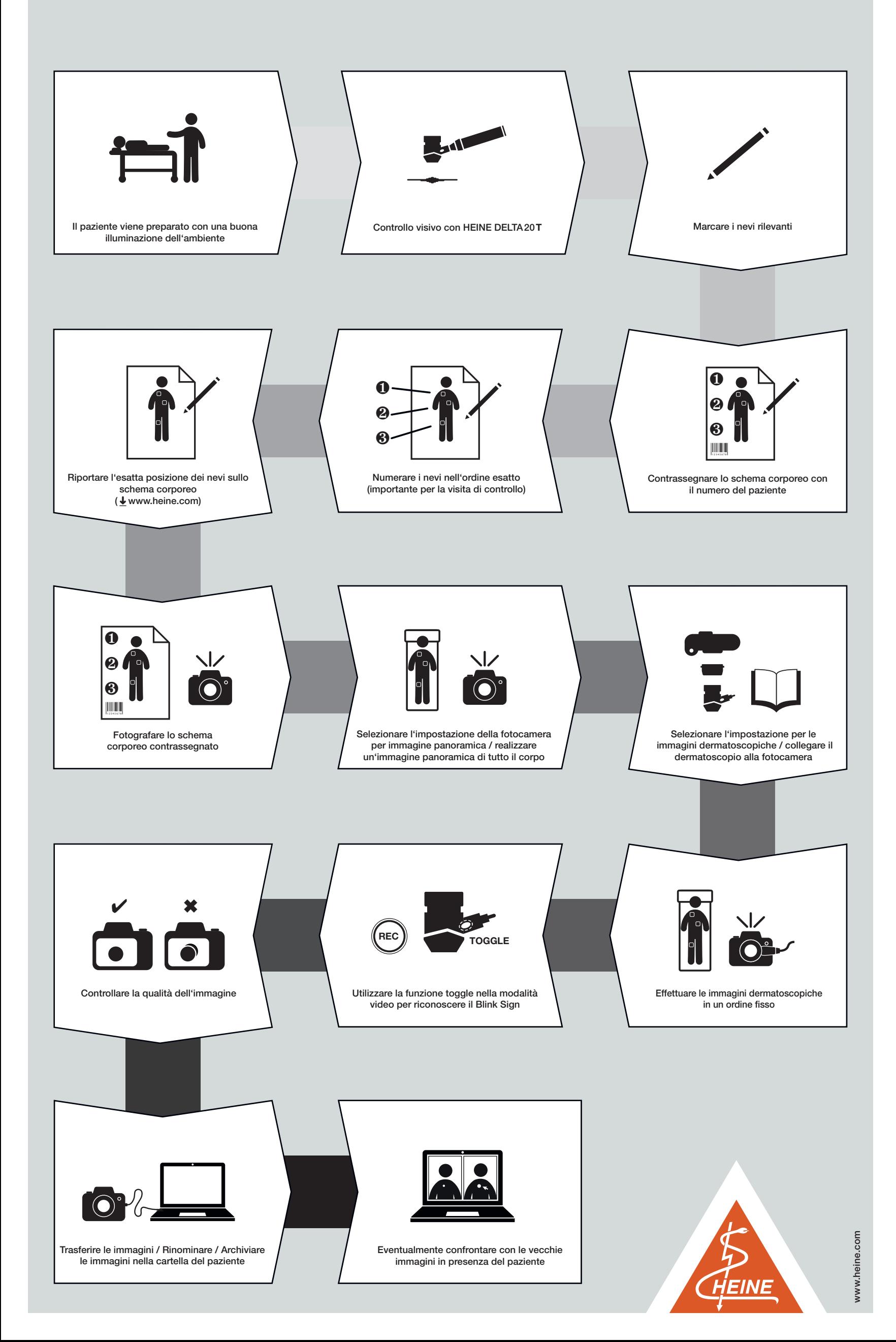